The **showexpl** package<sup>\*</sup>

Rolf Niepraschk (Rolf.Niepraschk@gmx.de)

2016/12/11

## 1 Introduction

The documentation of a L<sup>AT</sup>EX package is by far more readable if there are examples of the commands' and environments' usage. The best way to do that is to give a comparison of the LATEX code and the formatted output. showexpl is a package for doing that comparison, it is based on the package listings which provides a good typesetted source code with emphasised keywords and so on.

## 2 Usage

You can use showexpl like every other package by putting the line

#### \usepackage{showexpl}

in your source code. showexpl doesn't know any options by itself, but all options for the underlying packages (listings and graphicx) will be passed to the respective packages.

showexpl provides one command and one environment:

- \LTXinputExample and
- LTXexample

\LTXinputExample The syntax of \LTXinputExample is given by

 $\LITX$ inputExample[ $\{key\ val\ list\}$ ] $\{\ file\}$ 

LTXexample The syntax of the environment LTXexample is given by

 $\begin{array}{c}$  \begin{LTXexample}[ $\{key\ val\ list\rangle\}$ ... \end{LTXexample}

The set of options represented by  $\langle key \ val \ list \rangle$  is the same for both the command and the environment, the options are described in the following:

- attachfile Boolean valued key, default value: false. If set to true the sourcecode will be attached to the .pdf file—presumed that the document is processed by pdflatex.
- codefile Name of the (temporary) file that contains the code which will be formatted as source code. The default value is \jobname.tmp.

<sup>∗</sup>This document corresponds to showexpl v0.3o, dated 2016/12/11.

- explaned A  $\langle key \text{ val } list \rangle$  which serves for presetting the properties of the formatting of the source code, for values see the documentation of the listings package. The default value is
- graphic Name of a (graphic) file. This file—if present—will be included and displayed instead of the formatted code. The default value is empty.
- hsep Defines the horizontal distance between the source code and the formatted text.
- justification Defines the justification of the formatted text: reasonable values are \raggedleft, \raggedright, \centering. The default value is \raggedright.
- overhang A dimen-value that defines the amount by which the formatted text and the source code can overlap the print space. The default value is 0 pt.
- pos: Defines the relative position of the formatted text relating to the source code. Allowed values are t, b, l, r, o, and i for top, bottom, left, right, outer, and inner. The last values give sense only for two-sided printing, where there are outer and inner margins of a page. The default value is l.
- preset Any TEX code executed before the sample code but not visible in the listings area.
- rangeaccept Boolean valued key, default value is false. If set to true, one can define ranges of lines that will be excerpted from the source code.
- rframe Defines the form of the frame around the formatted text. With a nonempty value (e. g. "single") a simple frame will be drawn. In the future more kinds of frames will be supported. The default value is empty (no frame).
- varwidth Boolean valued key, default value is false. If set to true, the formatted text is set with its "natural" width instead of a fixed width as given by the value of the option width.
- vsep Defines the vertical distance between the source code and the formatted text.
- wide Boolean valued key, default value is false. If set to true, the source code and the formatted text overlap the print space and the margin area.
- width A  $\langle$  dimen<sub>b</sub> value that defines the width of the formatted text. The default value depends of the relative positions of the source code and the formatted text.
- scaled Without a value the formatted text will be scaled to fit the given width of the result area. With a number as value the formatted text will be scaled by this number.

In addition to these options the kind of the result box (default: \fbox) can be changed. For example:

```
\renewcommand\ResultBox{\fcolorbox{green}{lightgray}}
\setlength\ResultBoxSep{5mm}% default: \fboxsep
\setlength\ResultBoxRule{2mm}% default: \fboxrule
```
## 3 Implementation

```
1 \DeclareOption{final}{%
                2 \PassOptionsToPackage{\CurrentOption}{graphicx}%
                3 \PassOptionsToPackage{\CurrentOption}{listings}%
                4 }%
                5 \DeclareOption{draft}{%
                6 \PassOptionsToPackage{\CurrentOption}{graphicx}%
                   7 \PassOptionsToPackage{\CurrentOption}{listings}%
                8 }%
                9 \DeclareOption{attachfiles}{%
               10 \AtBeginDocument{\IfFileExists{attachfile.sty}%
               11 {\RequirePackage{attachfile}}{\def\SX@attachfile{}}}
               12 }%
               13 \DeclareOption*{\PassOptionsToPackage{\CurrentOption}{listings}}
               14 \ProcessOptions\relax
               15 \RequirePackage{listings,calc,ifthen,graphicx,varwidth}
               We must aktivate code from package listings for writing files.
               16 \lst@RequireAspects{writefile}
\SX@defaultWD Parameter #2 is a length or a number. Parameter #1 is a macro. After a call of
               \SX@defaultWD this macro contains the value of the length or the value of the
               number multiplied by \linewidth.
               17 \newcommand*\SX@defaultWD[2]{%
               18 \afterassignment\SX@def@WD\dimen@#2\linewidth\relax{#1}}
               19 \newcommand*\SX@def@WD{}
               20 \def\SX@def@WD#1\relax#2{\edef#2{\the\dimen@}}
               Additional keys.
               21 \lst@Key{pos}\relax{\def\SX@pos{#1}}
               22 \lst@Key{width}\relax{\def\SX@width{#1}}
               23 \lst@Key{hsep}\relax{\@tempdima=#1\relax\edef\SX@hsep{\the\@tempdima}}
               24 \lst@Key{vsep}\relax{\@tempdima=#1\relax\edef\SX@vsep{\the\@tempdima}}
               25 \lst@Key{overhang}\relax{\def\SX@overhang{#1}}
               26 \lst@Key{wide}f[t]{\lstKV@SetIf{#1}\if@SX@wide}
               27 \lst@Key{rframe}\relax{\def\SX@rframe{#1}}
               28 \lst@Key{preset}\relax{\def\SX@preset{#1}}
               29 \newcommand*\SX@scaled{}
               30 \lst@Key{scaled}{?}[!]{\def\SX@scaled{#1}}
               31 \lst@Key{explpreset}\relax{\def\SX@explpreset{#1}}
               32 \lst@Key{codefile}\relax{\def\SX@codefile{#1}}
               33 \newif\if@SX@rangeaccept \@SX@rangeacceptfalse
               34 \newif\if@SX@varwidth \@SX@varwidthfalse
               35 \newif\if@SX@wide \@SX@widefalse
               36 \newif\if@SX@attachfile \@SX@attachfilefalse
               37 \lst@Key{rangeaccept}f[t]{\lstKV@SetIf{#1}\if@SX@rangeaccept}
               38 \lst@Key{varwidth}f[t]{\lstKV@SetIf{#1}\if@SX@varwidth}
               39 \lst@Key{justification}\relax{\def\SX@justification{#1}}
               40 \lst@Key{attachfile}f[t]{\lstKV@SetIf{#1}\if@SX@attachfile}
               41 \newcommand*\SX@graphicname{}%
```

```
42 \newcommand*\SX@graphicparam{}%
```

```
43 \lst@Key{graphic}{}[]{%
             44 \lstKV@OptArg[width=\linewidth]{#1}{%
             45 \edef\SX@graphicparam{##1}\edef\SX@graphicname{##2}%
            46 }%
            47 }%
             48 \newbox\SX@ResBox
             49 \newcommand\ResultBox{} \let\ResultBox=\fbox
             50 \newdimen\ResultBoxSep \ResultBoxSep=\fboxsep
             51 \newdimen\ResultBoxRule \ResultBoxRule=\fboxrule
             52 \newcommand*\SX@pos{}
             53 \newcommand*\SX@width{}
             54 \newcommand*\SX@hsep{}
             55 \newcommand*\SX@vsep{}
             56 \newcommand*\SX@overhang{}
             57 \newcommand*\SX@rframe{}
             58 \newcommand\SX@preset{}
             59 \newcommand*\SX@explpreset{}
             60 \newcommand*\SX@@explpreset{}
             61 \newcommand*\SX@codefile{}\edef\SX@codefile{\jobname.tmp}
             62 \newcommand*\SX@justification{\raggedright}
\SX@@preset Contains some redefinitions of LATEX macros and environments to do nothing.
             \SX@@preset will be called just before typesetting the result of the example code.
             More can be added with the user key "preset=...".
             63 \newcommand*\SX@@preset{%
             64 \renewcommand\documentclass[2][]{\SX@eat@version}%
             65 \renewcommand\usepackage[2][]{\SX@eat@version}%
             66 \renewenvironment{document}{}{}%
             67 \renewenvironment{figure}[1][]{\def\@captype{figure}}{}%
             68 \renewenvironment{table}[1][]{\def\@captype{table}}{}%
             69 \renewcommand\cite[1][]{}%
            70 \let\tableofcontens\relax \let\listoffigures\relax
             71 \let\listoftables\relax \let\printindex\relax
            72 \let\listfiles\relax \let\nofiles\relax
             73 \let\index\@gobble \let\label\@gobble
             74 \let\bibliography\@gobble
             75 \let\pagestyle\@gobble \let\thispagestyle\@gobble
             76 %%\let\immediate\relax \let\write\@gobbletwo
             77 %%\let\closeout\@gobble \let\@@input\@gobble
             78 \renewcommand\marginpar[2][]{}%
             79 \renewcommand\footnote[2][]{}%
             80 \let\@footnotetext\@gobble
             81 %%\abovedisplayskip=\z@
             82 %%\abovedisplayshortskip=\z@
             83 }
             84 \newcommand*\SX@eat@version[1][]{}
```
\isSX@odd Parameter #1 is executed on odd pages, parameter #2 on even pages.

\newif\ifSX@wasodd

```
86 \if@twoside
```

```
87 \newcommand*{\isSX@odd}[2]{%
```

```
88 \ifthenelse{\isodd{\pageref{\SX@IDENT}}}%
```

```
89 {\SX@wasoddtrue #1}{\SX@wasoddfalse #2}}
```

```
90 \else
                     91 \newcommand*{\isSX@odd}[2]{#1}\SX@wasoddtrue
                     92 \fi
                     The call of \isSX@odd sets also \ifSX@wasodd to true or false. If it's clear that
                     no page break occurs, \ifSX@wasodd can be used.
                     93 \newcounter{ltxexample}
                     94 \newcommand*{\SX@IDENT}{SX@\number\value{ltxexample}}
     \SX@attachfile
                     95 \newcommand*\SX@attachfile{%
                     96 \if@SX@attachfile
                     97 \attachfile[mimetype=text/plain,subject={example \theltxexample}]%
                     98 {\SX@codefile}{}%
                     99 \fi
                    100 }
\SX@put@t/b/l/r/o/i Six macros for positioning #2 (result) and #3 (code). The result can be above,
                     below, left or right of the code area or on the outer or inner side. Parameter #1 is
                     the width of the result.
                    101 \newcommand*\SX@put@t[3]{%
                    102 \SX@ResultArea{\linewidth}{#2}\endgraf\pagebreak[2]%
                    103 \setlength\@tempdima{\SX@vsep}\vskip\@tempdima
                    104 \SX@CodeArea{\linewidth}{#3}%
                    105 }
                    106 \newcommand*\SX@put@b[3]{%
                    107 \SX@CodeArea{\linewidth}{#3}\endgraf\pagebreak[2]%
                    108 \setlength\@tempdima{\SX@vsep}\vskip\@tempdima
                    109 \SX@ResultArea{\linewidth}{#2}%
                    110 }
                    111 \newcommand*\SX@put@l[3]{%
                    112 \setlength\@tempdimc{\linewidth-#1-\SX@hsep}%
                    113 \SX@ResultArea{#1}{#2}\hfill\SX@CodeArea{\@tempdimc}{#3}%
                    114 }
                    115 \newcommand*\SX@put@r[3]{%
                    116 \setlength\@tempdimc{\linewidth-#1-\SX@hsep}%
                    117 \SX@CodeArea{\@tempdimc}{#3}\hfill\SX@ResultArea{#1}{#2}%
                    118 }
                    119 \newcommand*\SX@put@o[3]{%
                    120 \@nameuse{SX@put@\ifSX@wasodd r\else l\fi}{#1}{#2}{#3}%
                    121 }
                    122 \newcommand*\SX@put@i[3]{%
                    123 \@nameuse{SX@put@\ifSX@wasodd l\else r\fi}{#1}{#2}{#3}%
                    124 }
                    125 \newcommand\SX@ResultArea[2]{%
                    126 \SX@justification\setlength\@tempdima{#1}%
                    127 %\minipage\@tempdima#2\endminipage
                    128 \parbox\@tempdima{#2}%
                    129 }
                    130 \newcommand\SX@CodeArea[2]{%
                    131 \setlength\@tempdima{#1}%
                    132 \sbox\@tempboxa{\parbox\@tempdima{#2}}%
                    133 \@tempdima=\dp\@tempboxa\usebox\@tempboxa
```

```
134 \rlap{\raisebox{-\@tempdima}[0pt][0pt]{\SX@attachfile}}%
```

```
135 }
136 \newcommand*\SX@KillAboveCaptionskip{%
137 \ifx\lst@caption\@empty\else
138 \lst@IfSubstring t\lst@captionpos
139 {\vskip-\abovecaptionskip}{}%
140 \fi
141 }
142 \newcommand*\SX@KillBelowCaptionskip{%
143 \ifx\lst@caption\@empty\else
144 \lst@IfSubstring b\lst@captionpos
145 {\vskip-\belowcaptionskip}{}%
146 \fi
147 }
```
#### LTXexample

\lstnewenvironment{LTXexample}[1][]{%

- \@temptokena{#1}%
- \begingroup

For "codefile=..."/"graphic=..." if \theltxexample or \thelstlisting is part of the filename.

```
151 \advance\c@ltxexample\@ne \advance\c@lstlisting\@ne
```
- \expandafter\lstset\expandafter{\SX@explpreset,#1}%
- \edef\x{\endgroup
- 154 \def\noexpand\SX@codefile{\SX@codefile}%
- 155 \def\noexpand\SX@graphicname{\SX@graphicname}%
- \def\noexpand\SX@graphicparam{\SX@graphicparam}}%
- $157 \quad \{x$
- \xdef\SX@@explpreset{\the\@temptokena,codefile=\SX@codefile,%
- graphic={[\SX@graphicparam]{\SX@graphicname}}}%
- \setbox\@tempboxa=\hbox\bgroup
- \lst@BeginWriteFile{\SX@codefile}%
- }
- {%

```
164 \lst@EndWriteFile\egroup
```
- \SX@put@code@result
- }

#### \SX@put@code@result

\newcommand\*\SX@put@code@result{%

\begingroup

```
169 \expandafter\lstset\expandafter{\SX@explpreset}%
```
\let\lst@float=\relax\let\SX@float=\relax

Without the following call \lst@beginfloat is undefined.

- \expandafter\lstset\expandafter{\SX@@explpreset}%
- \ifx\lst@float\relax\else

\lst@float must be \relax because the whole "example" should float but not the listings part in addition.

- \let\SX@float=\lst@float\let\lst@float=\relax
- \g@addto@macro\SX@@explpreset{,float=false}%
- \edef\@tempa{\noexpand\lst@beginfloat{lstlisting}[\SX@float]}%

```
176 \expandafter\@tempa
177 \fi
178 \ifx\lst@caption\@empty
179 \lstset{nolol=true}%
180 \fi
181 \if@SX@wide\def\SX@overhang{\marginparwidth+\marginparsep}\fi
182 \trivlist\item\relax
183 \stepcounter{ltxexample}\label{\SX@IDENT}%
Make \SX@width a real dimension if the unit is missing.
184 \SX@defaultWD\SX@width{\SX@width}%
Set the default width if necessary.
185 \ifdim\SX@width<\z@
186 \@tempswatrue
187 \def\@tempa{t}%
188 \ifx\@tempa\SX@pos\@tempswafalse\fi
189 \def\@tempa{b}%
190 \ifx\@tempa\SX@pos\@tempswafalse\fi
191 \setlength\@tempdima{\linewidth+\SX@overhang}%
192 \if@tempswa\@tempdima=.5\@tempdima\fi%
193 \edef\SX@width{\the\@tempdima}%
194 \overrightarrow{194}Correct \SX@width if a frame is requested.
195 \ifx\SX@rframe\@empty
196 \long\def\SX@frame##1{##1}%
197 \else
198 \let\SX@frame\ResultBox
199 \setlength\@tempdima{\SX@width-2\ResultBoxSep-2\ResultBoxRule}%
200 \edef\SX@width{\the\@tempdima}%
201 \setminusfi
202 \isSX@odd{\def\@tempa{l}}{\def\@tempa{r}}%
203 \makebox[\linewidth][\@tempa]{%
204 \parbox{\linewidth+\SX@overhang}{%
\SX@codefile (\jobname.tmp) is not nessesary for the filelist.
205 \let\@addtofilelist\@gobble
206 \let\lst@ifdisplaystyle=\iftrue
207 \SX@KillAboveCaptionskip\lst@MakeCaption{t}%
Use the "natural" width of the result code if "varwidth" is true. .
208 \let\SX@MakeCaption\lst@MakeCaption
209 \let\lst@MakeCaption\@gobble{}
210 \setbox\SX@ResBox\hbox{%
211 \fboxsep=\ResultBoxSep
212 \fboxrule=\ResultBoxRule
213 \SX@frame{%
214 \@nameuse{\if@SX@varwidth varwidth\else minipage\fi}%
215 \SX@width\relax
216 \begingroup
217 \SX@resultInput
218 \endgroup
219 \@nameuse{end\if@SX@varwidth varwidth\else minipage\fi}}}%
220 \edef\SX@width{\the\wd\SX@ResBox}%
```

```
7
```

```
222 {\@latex@error{Parameter '\SX@pos' undefined}\@ehd}%
223 {\@nameuse{SX@put@\SX@pos}%
224 {\SX@width}{\box\SX@ResBox}{\SX@codeInput}}%
225 \let\lst@MakeCaption\SX@MakeCaption
226 \lst@MakeCaption{b}\SX@KillBelowCaptionskip
227 }%
228 }%
229 \endtrivlist
230 \ifx\SX@float\relax\else\expandafter\lst@endfloat\fi
231 \gdef\SX@@explpreset{}%
232 \endgroup
233 }
234 \newcommand\SX@SkipToFirst{%
235 \ifeof\@inputcheck\else
236 \ifnum \lst@lineno=\lst@firstline\else
237 \readline\@inputcheck to\SX@tempa
238 \typeout{IGNORE (\the\lst@lineno)}%
239 \global\advance\lst@lineno\@ne
240 \SX@SkipToFirst
241 \qquad \qquad \fi
242 \overrightarrow{fi}243 }
244 \newcommand\SX@ProcessResult{%
245 \ifeof\@inputcheck
246 \let\SX@tempb\relax
247 \else
248 \let\SX@tempb\SX@ProcessResult
249 \ifnum \lst@lineno>\lst@lastline\relax
250 \ifx\lst@linerange\@empty
251 \let\SX@tempb\relax
252 \else<br>253 \ls
          \lst@GetLineInterval
254 \SX@SkipToFirst
255 \fi
256 \else
257 \readline\@inputcheck to\SX@tempa
258 \typeout{READ (\the\lst@lineno)}%
259 \expandafter\g@addto@macro
260 \expandafter\SX@lines\expandafter{\SX@tempa^^J}%
261 \global\advance\lst@lineno\@ne
262 \fi
263 \fi
264 \SX@tempb
265 }
```
\@ifundefined{SX@put@\SX@pos}%

#### \SX@input

```
266 \newcommand\SX@input[1]{%
267 \begingroup
268 \IfFileExists{#1}{}%
269 {%
270 \filename@parse{#1}%
271 \ifx\filename@ext\relax \def\filename@ext{tex}\fi
```

```
272 \@latexerr{File
273 '\filename@area\filename@base.\filename@ext' not found.^^J^^J}\@ehd%
274 }%
275 \openin\@inputcheck#1
276 \lsthk@PreSet\let\lst@linerange\@empty\global\lst@lineno\@ne
277 \expandafter\lstset\expandafter{\SX@@explpreset}%
278 \ifx\lst@linerange\@empty
279 \edef\lst@linerange{{\lst@firstline}-{\lst@lastline},}%
280 \quad \text{If}281 \lst@GetLineInterval
282 \SX@Info
283 \newlinechar='\^^J\relax
284 \SX@SkipToFirst\let\SX@lines\@empty
285 \SX@ProcessResult
286 \closein\@inputcheck
287 \scantokens\expandafter{\SX@lines}%
288 \endgroup
289 }
290 \newcommand*\SX@Info{%
291 \typeout{--------------------------------}%
292 \typeout{pos=\SX@pos}%
293 \typeout{width=\SX@width}%
294 \typeout{hsep=\SX@hsep}%
295 \typeout{vsep=\SX@vsep}%
296 \typeout{overhang=\SX@overhang}%
297 \typeout{rframe=\SX@rframe}%
298 \typeout{codefile=\SX@codefile}%
299 \@ifundefined{lst@firstline}{}%
300 {\typeout{\string\lst@firstline=\lst@firstline}}%
301 \@ifundefined{lst@lastline}{}%
302 {\typeout{\string\lst@lastline=\lst@lastline}}%
303 \@ifundefined{lst@linerange}{}%
304 {\typeout{\string\lst@linerange=\lst@linerange}}%
305 \typeout{\string\if@SX@wide=\if@SX@wide TRUE\else FALSE\fi}%
306 \typeout{\string\if@SX@rangeaccept=\if@SX@rangeaccept TRUE\else FALSE\fi}%
307 \typeout{\string\if@SX@varwidth=\if@SX@varwidth TRUE\else FALSE\fi}%
308 \typeout{graphicfile=\SX@graphicname, graphicparameter=[\SX@graphicparam]}%
309 \typeout{--------------------------------}%
310 }
311 \providecommand*\MakePercentIgnore{\catcode'\%9\relax}
312 \providecommand*\MakePercentComment{\catcode'\%14\relax}
```
#### \SX@resultInput

\newcommand\*\SX@resultInput{%

- \ifx\SX@graphicname\@empty
- \begingroup
- 316 \MakePercentComment\makeatother\catcode'\^^M=5\relax
- \SX@@preset\SX@preset
- \if@SX@rangeaccept
- \let\SX@tempa=\SX@input
- \else
- 321 \let\SX@tempa=\input
- $322 \qquad \text{if}$

```
323 \if\SX@scaled ?%
324 \let\SX@tempb=\@firstofone
325 \else
326 \if\SX@scaled !%
327 \def\SX@tempb##1{\resizebox{\SX@width}{!}{##1}}%
328 \else
329 \def\SX@tempb##1{\scalebox{\SX@scaled}{##1}}%
330 \quad \text{if}331 \fi
332 \SX@tempb{\SX@tempa{\SX@codefile}}\par
333 \endgroup
334 \else
335 \expandafter\includegraphics\expandafter[\SX@graphicparam]%
336 {\SX@graphicname}%
337 \fi
338 }
```
#### \SX@codeInput

\newcommand\*\SX@codeInput{%

Without a caption entry the command **\lstinputlisting** adds the filename to the "list of listings" (lol). This should be avoided.

```
340 \begingroup
```
The default parameters for all examples.

\expandafter\lstset\expandafter{\SX@explpreset}%

```
If "numbers=none" then margin dimensions should be zero.
342 \expandafter\lstset\expandafter{\SX@@explpreset}%
343 \ifx\lst@PlaceNumber\@empty
344 \g@addto@macro\SX@@explpreset{,xleftmargin=0pt,xrightmargin=0pt}%
345 \fi
346 \SX@Info
347 \expandafter\lstinputlisting\expandafter[\SX@@explpreset,nolol=true,%
348 caption={},belowskip=\z@,aboveskip=\z@]{\SX@codefile}%
349 \endgroup
350 }%
351 \newcommand*\LTXinputExample[2][]{%
352 \g@addto@macro\SX@@explpreset{#1,codefile=#2}%
353 \SX@put@code@result}%
All the default values.
354 \lstset{explpreset={numbers=left,numberstyle=\tiny,numbersep=.3em,
Negative width means defaults.
355 xleftmargin=1em,columns=flexible,language=[LaTeX]TEX},pos=l,width=-99pt,
356 overhang=0pt,hsep=\columnsep,vsep=\bigskipamount,rframe=single}
 .
357 \AtBeginDocument{%
358 \def\theHlstnumber{\thelstlisting.\arabic{lstnumber}.\lst@neglisting}%
359 }
Changing the defaults possible in showexpl.cfg.
360 \InputIfFileExists{showexpl.cfg}{}{}
```
# Change History

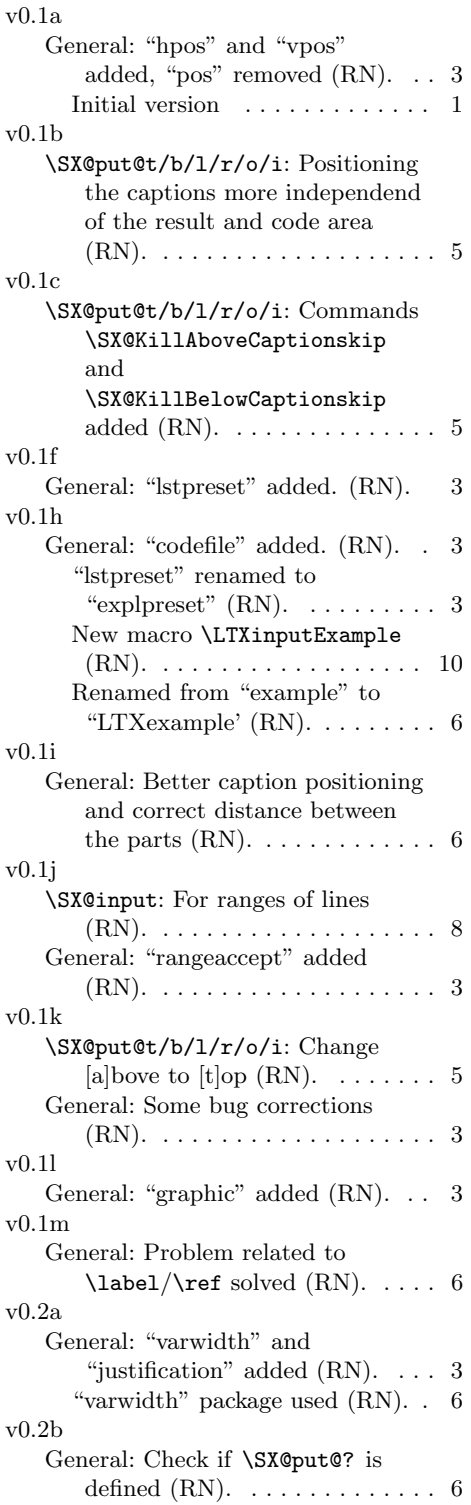

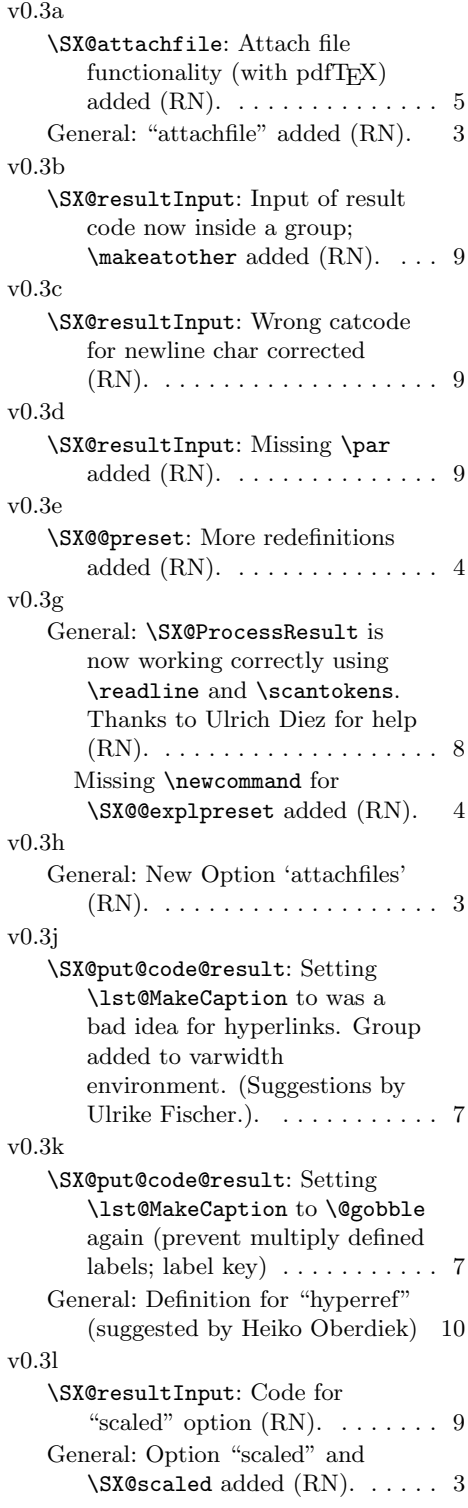

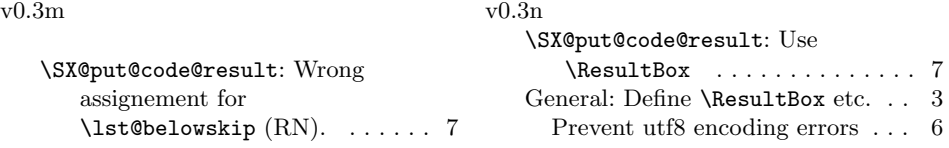

## Index

Numbers written in italic refer to the page where the corresponding entry is described; numbers underlined refer to the code line of the definition; numbers in roman refer to the code lines where the entry is used.

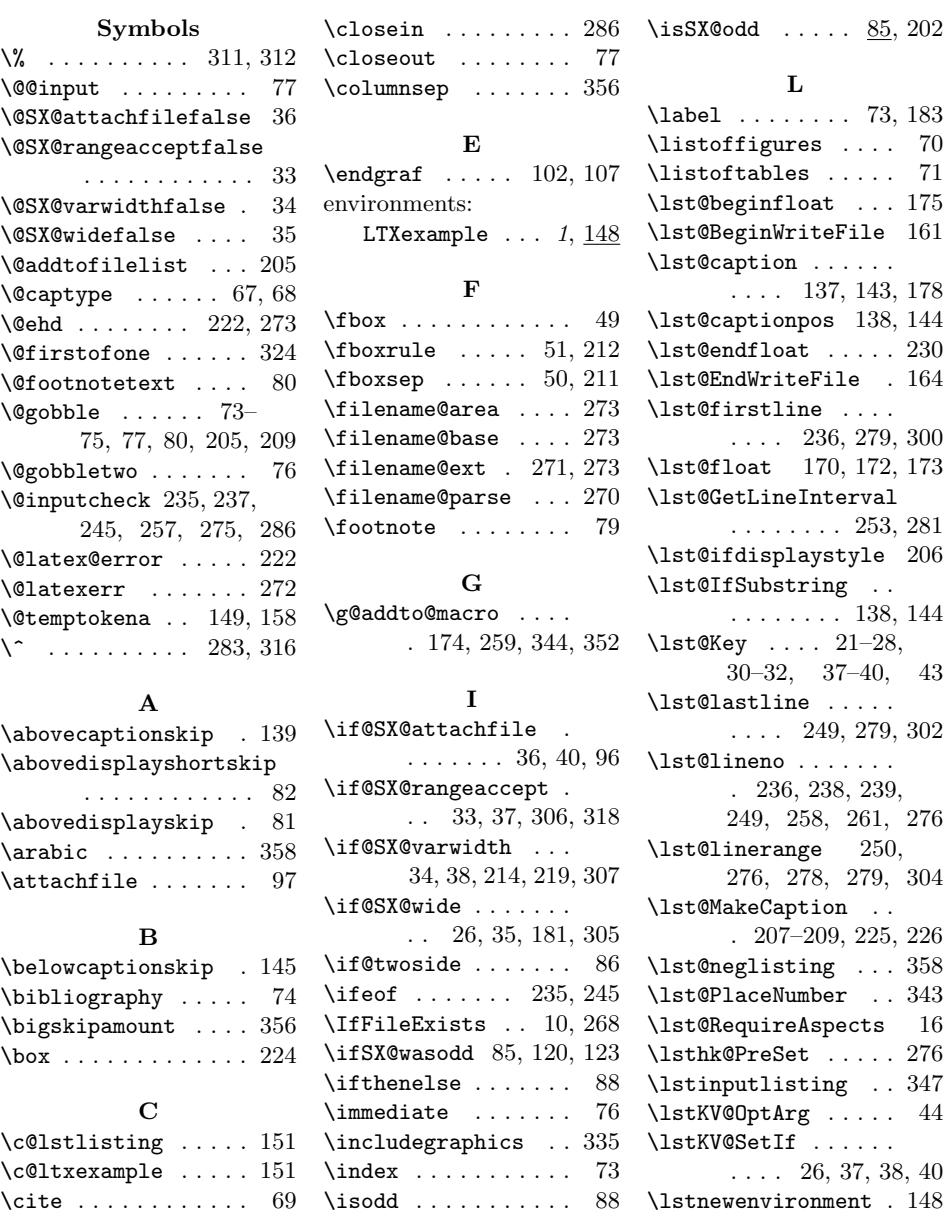

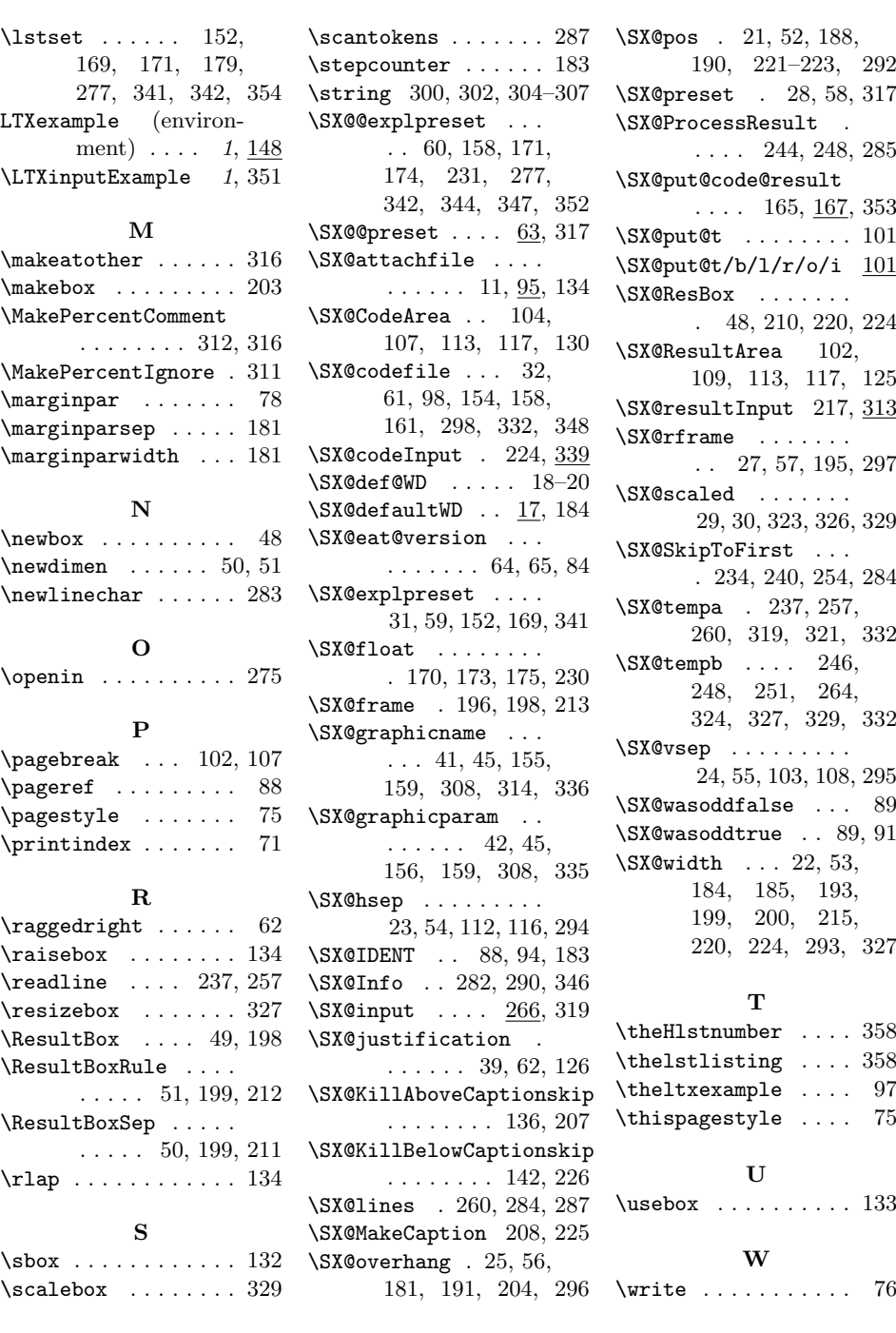